## **3D Glasses**

Follow the instructions on this page to prepare yourself for 3D web browsing using Google Chrome's latest stereoscopy-enabled technology.

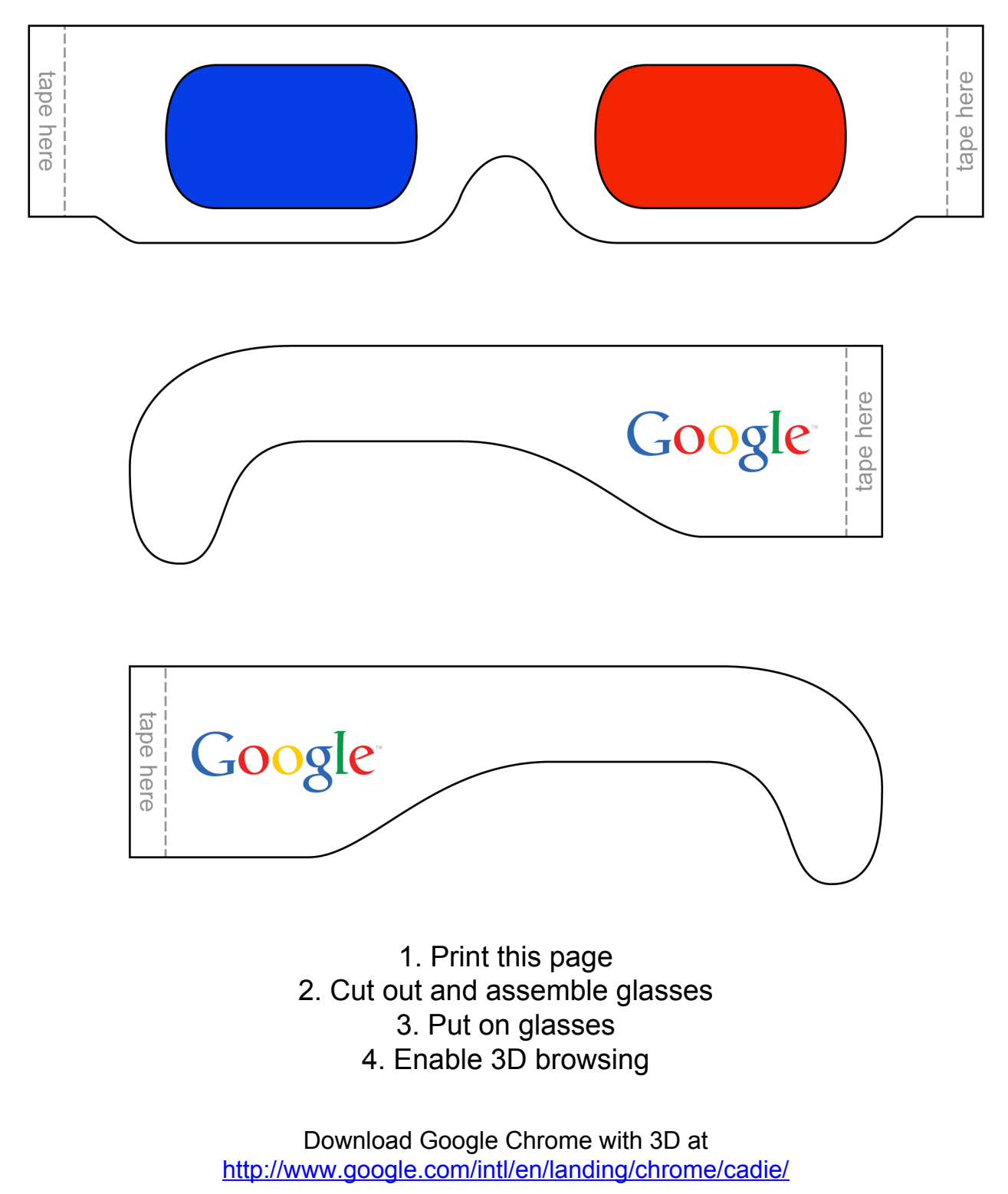